# ARTSAT API

openFrameworks (osx, ios) / Web API (JSON, JSONP, XML)

多摩美術大学 衛星芸術プロジェクト 堀口淳史

### ARTSAT API とは

• ARTSAT API とはさまざまな人工衛星のテレメ トリーデータや状態を取得したり衛星を制御 するための アプリケーションプログラミング インターフェースを提供するライブラリです。

● openFrameworks addon と、Web API として提 供されています。

### ARTSAT API を使うと

- openFrameworks addon を使うと iPhone や iPad 上で動くモバイルアプリケーションや MacOS X 用のアプリを簡単に開発できます。
- Web API を使うと、Arduino や組み込み機器な どからも HTTP 通信を通してデータを取得す ることができます。

### ARTSAT API システム構成

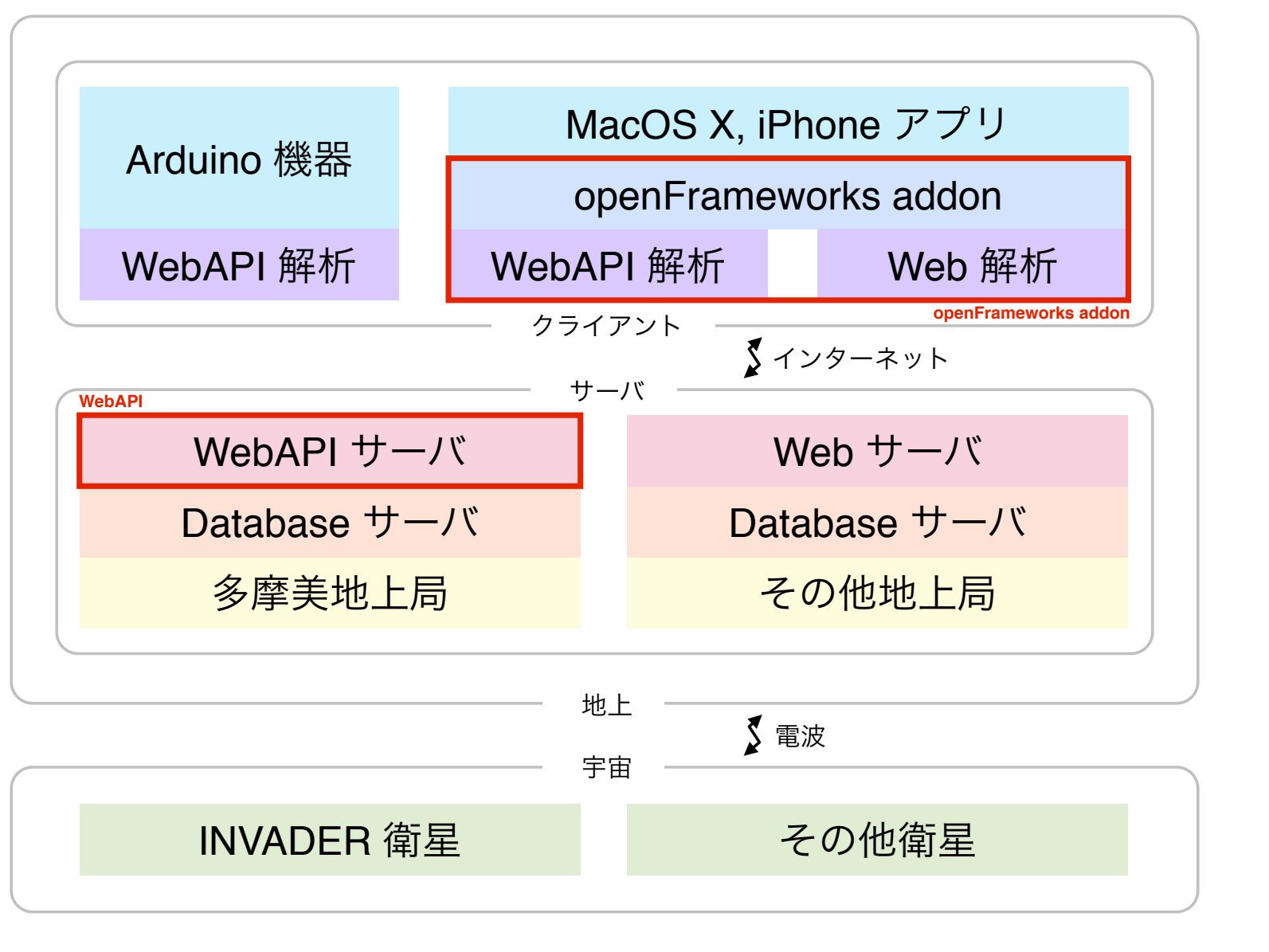

### openFrameworks addon

### ofxARTSATAPI 概要

- openFrameworks の機能拡張である addon (C++ 言語で記述されたクラス群) として提供されま す。
- ARTSAT API の addon は ofxARTSATAPI と呼ば れます。
- openFrameworks に組み込んで利用します。

## ofxARTSATAPI クラス

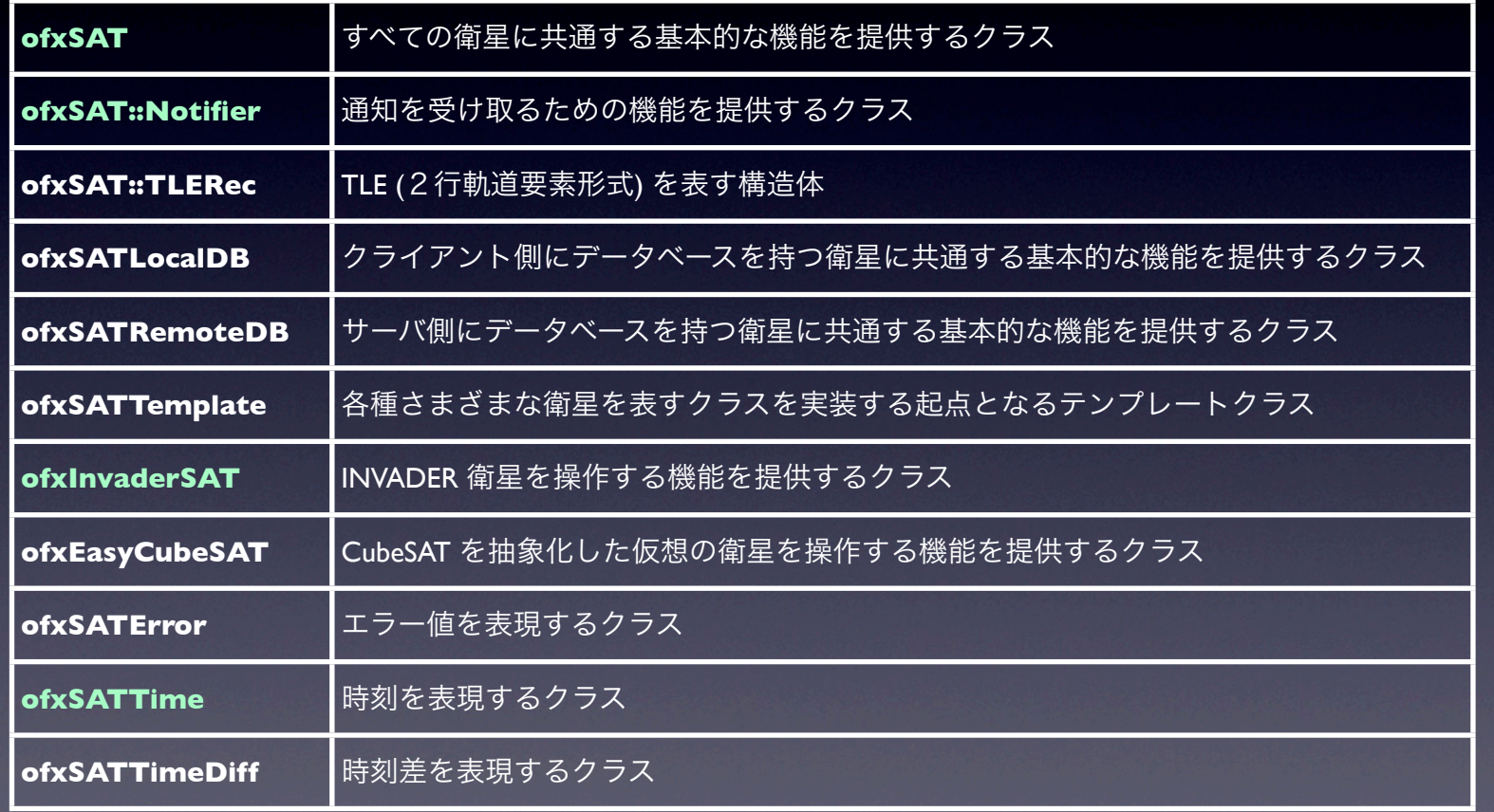

### ofxARTSATAPI の利用

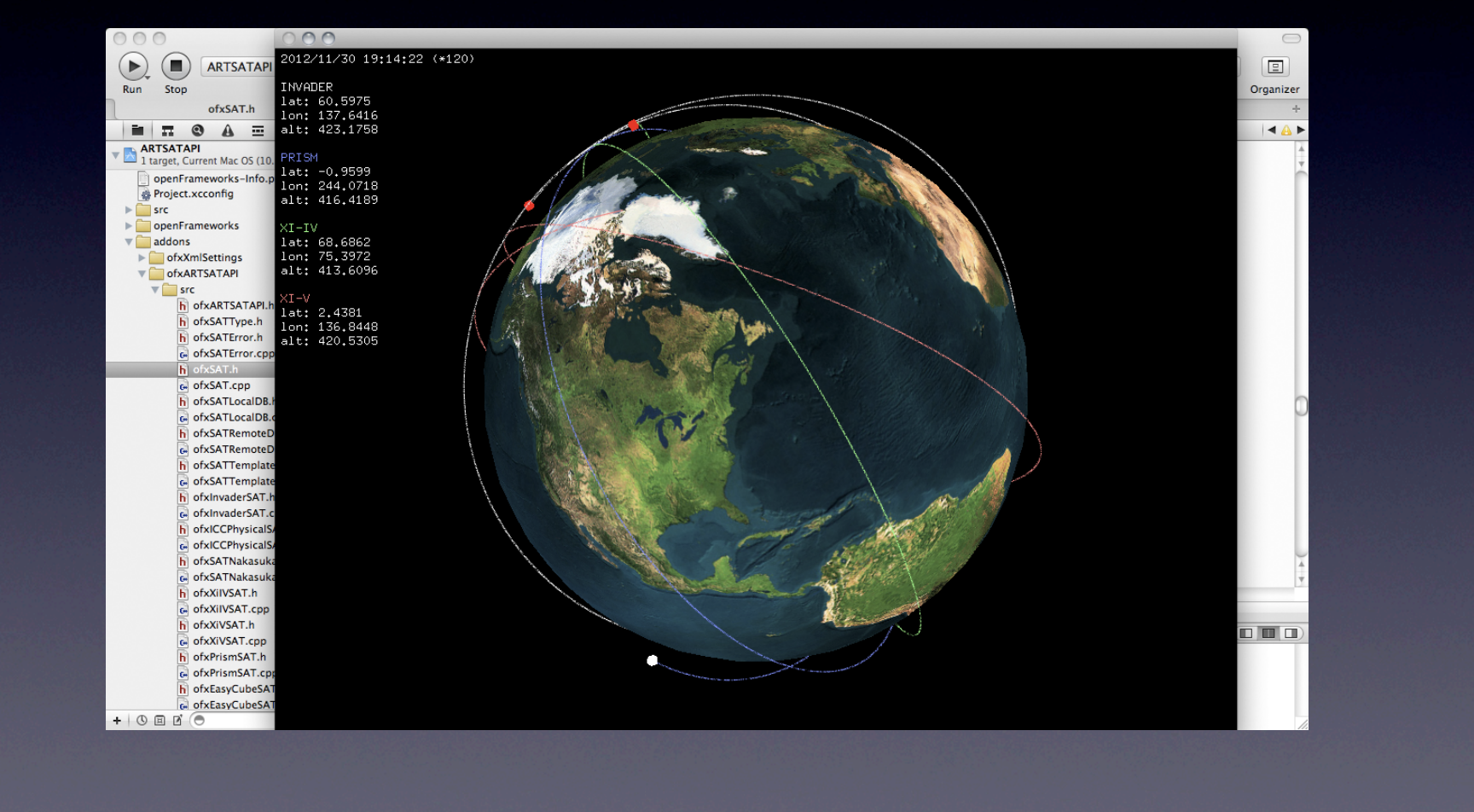

### ofxARTSATAPI の利用

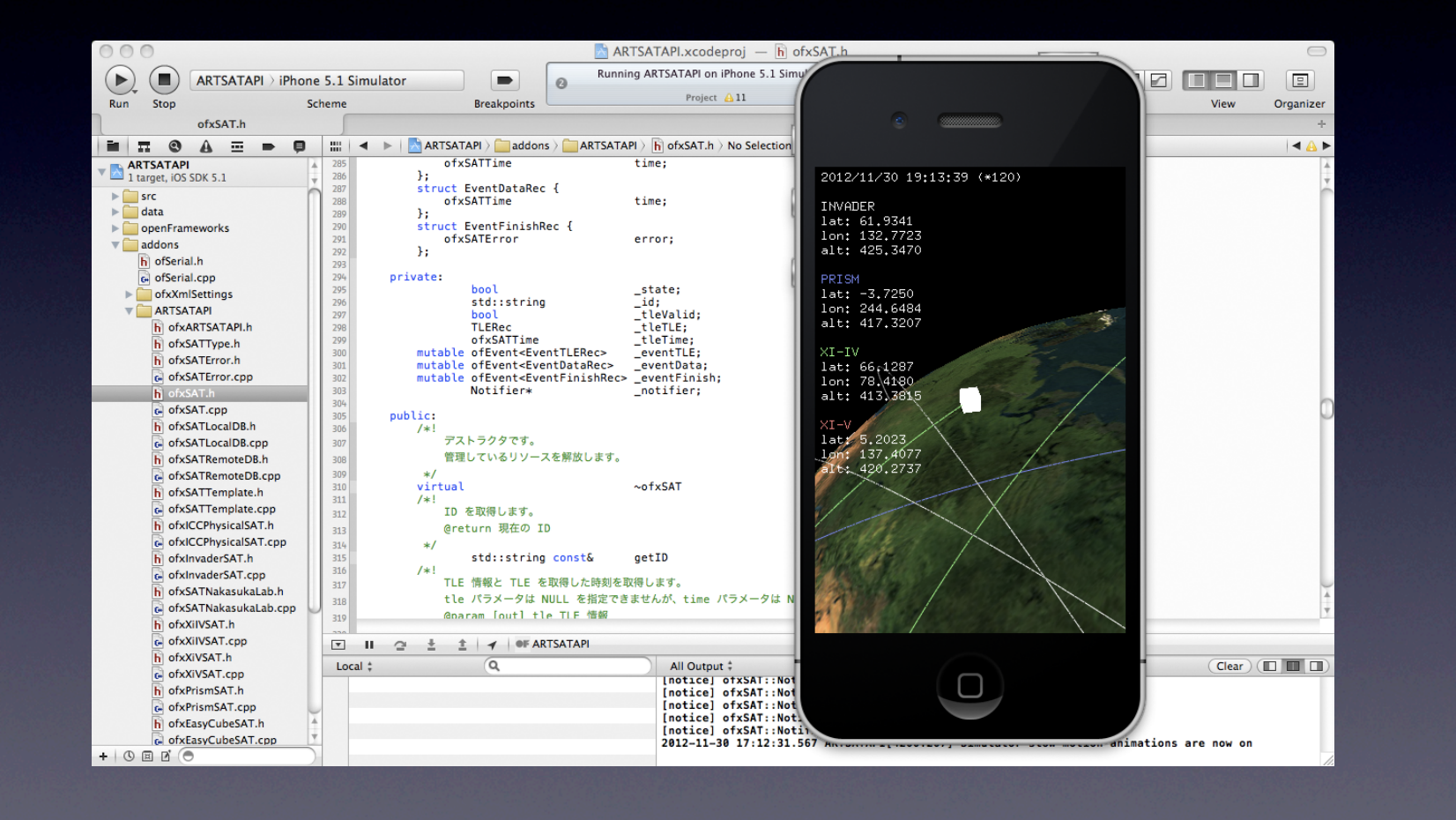

### ofxARTSATAPI の利用

ARTSAT API を使った openFrameworks iOS 用のサンプルコード (ヘッダーファイル)

### #ifndef TESTAPP H #define TESTAPP\_H

#include "ofMain.h" #include "ofxARTSATAPI.h"

class testApp : public ofBaseApp, private ofxSAT::Notifier { private:

ofxInvaderSAT \_invader;

### public

virtual void setup(void): virtual void exit(void); virtual void draw(void); private: virtual void onNotifyTLE(ofxSAT::TLERec const& tle, ofxSATTime const& time);

virtual void onNotifyData(ofxSATTime const& time);

### $\cdot$  ) ; #endif

### ↑ヘッダファイル

ARTSAT API を使った openFrameworks iOS 用のサンプルコード (ソースファイル)

### #include "testApp.h" #include <iostream>

### void testApp::setup(void)

if ( invader.setNotifier(this) == SATERROR OK) {  $if (invader.setup() == SATERROR OK)$ cout << "Hello ARTSAT." << endl;

### return:

void testApp::exit(void)

```
_invader.cleanup();
return;
```
### void testApp::draw(void)

ofxSATTime begin; ofxSATTime end; std::vector<ofxSATTime> available; double value; int i;

end = ofxSATTime::currentTime();  $begin = ofxSATTimeend)$ . subHour(1);

if (\_invader.getAvailableTime(begin, end, &available) == SATERROR\_OK) { for  $(i = 0; i <$  available.size(); ++i) { if (\_invader.getSensorTemperatureSolarPX(available[i], &value) == SATERROR\_OK) { cout << "the temperature of solar panel +X is " << value << " degC." << endl;

### $\rightarrow$  $\mathcal{F}$ return;  $\}$

 $\}$ 

void testApp::onNotifyTLE(ofxSAT::TLERec const& tle, ofxSATTime const& time

ofxSAT::Notifier::onNotifyTLE(tle, time);

cout << "new TLE received." << endl; return;

void testApp::onNotifyData(ofxSATTime const& time)

ofxSAT::Notifier::onNotifyData(time);

cout << "new telemetry data received." << endl; ソースファイル→ return;  $\rightarrow$ 

This document is provided by JAXA.

### ofxARTSATAPI の拡張

- ARTSAT API はオープンソースプロジェクトであ り、MIT ライセンスの元で配布されています。
- ARTSAT API に独自衛星の機能を追加するには、 ofxSAT のサブクラスを実装します。
- 最新バージョンは github の公開リポジトリにて開 発されています。

→ http://github.com/ARTSAT/ofxARTSATAPI

### Web API

### Web API 概要

- HTTP 通信を利用したウェブベースの API <sup>で</sup> す。
- HTTP GET で API を呼び出し、JSON, JSONP, XML の形式で結果を取得できます。
- ウェブアクセスの可能な環境であれば何処か らでも利用することができます。

### Web API メソッド

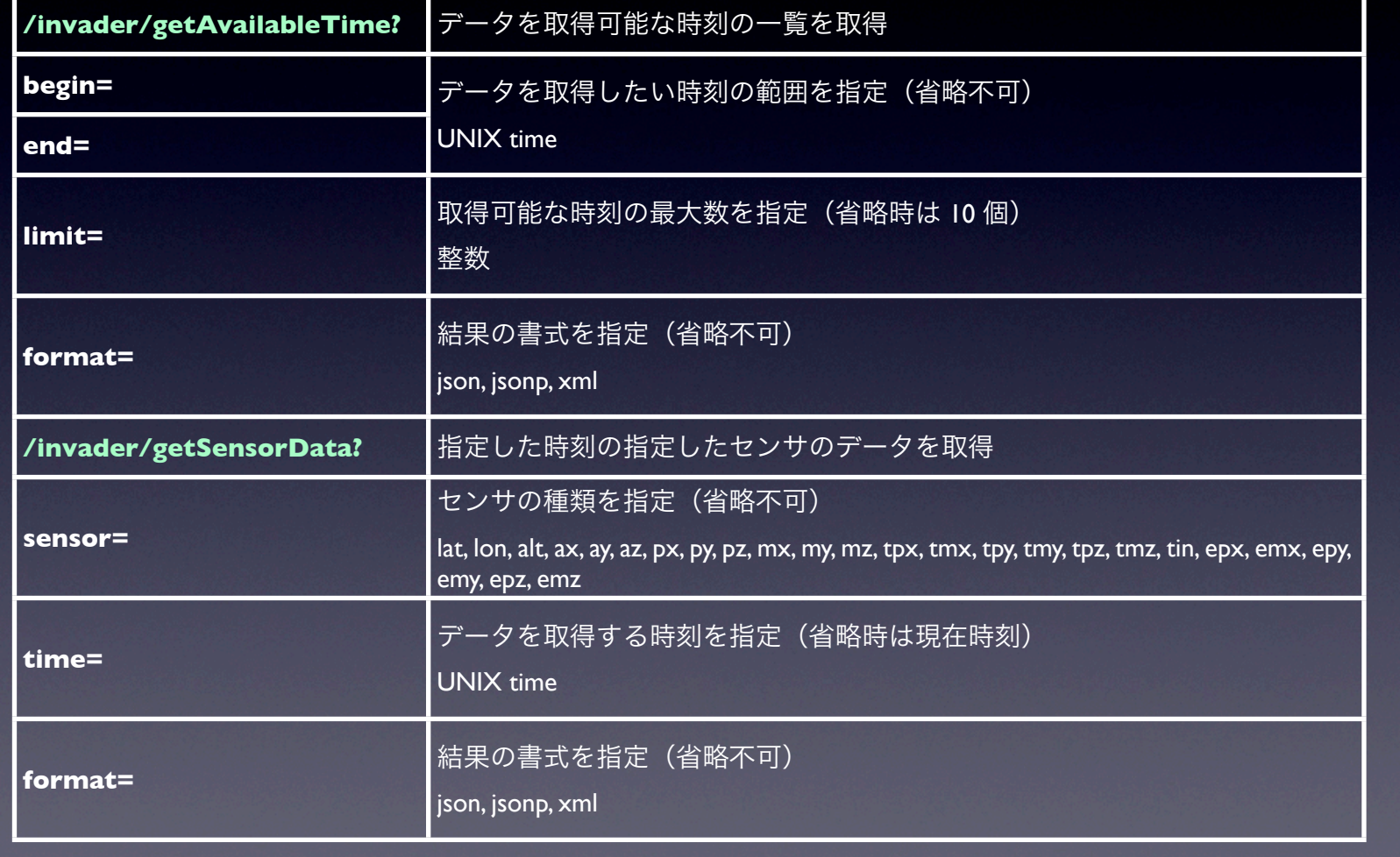

### Web API の利用

• データを取得可能な時刻の一覧を取得

http://api.artsat.jp/web/invader/getAvailableTime? begin=1355805660&end=1355808060&format=json

• 取得結果

{"time": [1355805660,1355805670,1355805680,1355805690, 1355805700,1355805710,1355805720,1355805730, 1355805740,1355805750]}

### Web API の利用

• 指定した時刻のセンサのデータを取得

http://api.artsat.jp/web/invader/getSensorData? sensor=lat&time=1355808060&format=json

• 取得結果

{"data":15.52072}

## Web API の利用

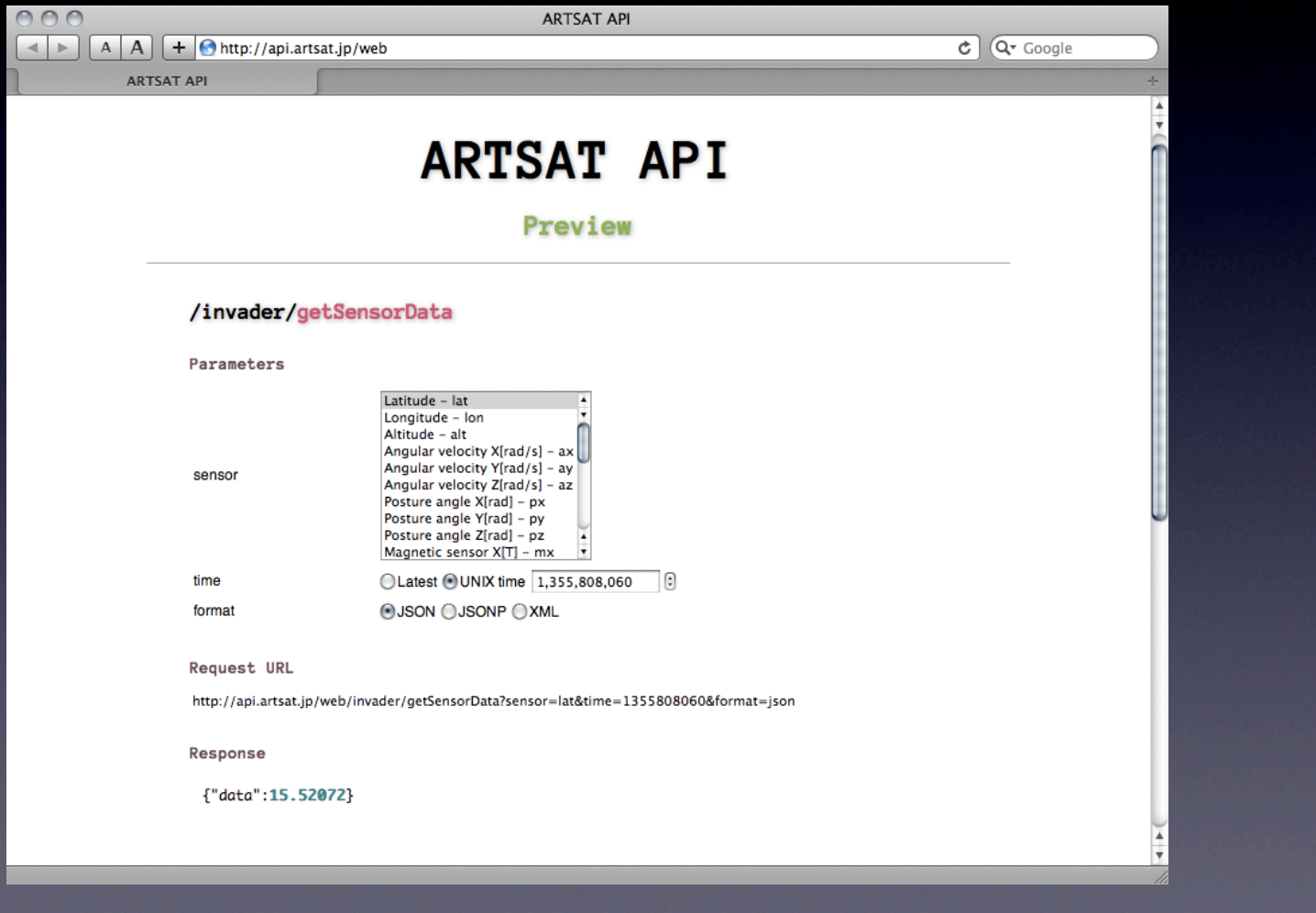

### ARTSAT API の入手

- openFrameworks addon http://api.artsat.jp/of/download/ofxARTSATAPI.zip http://github.com/ARTSAT/ofxARTSATAPI
- openFrameworks addon reference http://api.artsat.jp/of/reference/index.html
- Web API
	- http://api.artsat.jp/web

オープンソース

- ARTSAT API はオープンソースかつフリーウェ アとして機能を追加してゆく予定です。
- 各種衛星のデータのご提供や、独自クラスの 実装、開発へのご参加をお待ちしておりま す。

>> http://github.com/ARTSAT <<

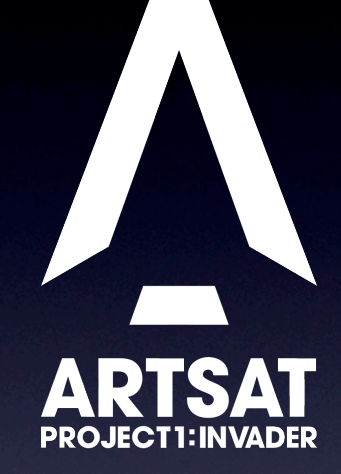

### http://artsat.jp